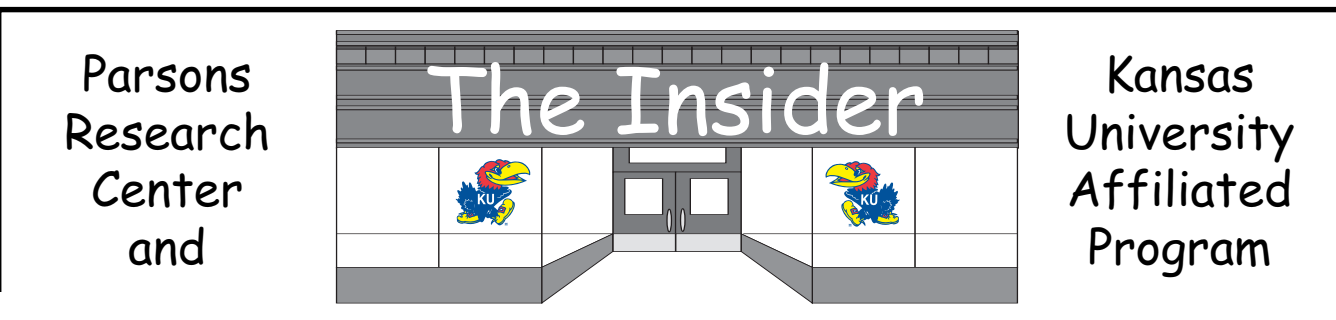

October, 2000 Mary Maxwell, Editor

### New Grant

Sara Sack has received a one-year grant funded by the U. S. Department of Education titled, "Kansas Alternative Financing Program". The Assistive Technology for Kansans project, coordinated by the University of Kansas, and the Kansas Assistive Technology Cooperative (KATCO) are working together to expand personal financing options for the purchase of assistive technology devices and services. The financing program will be operated by KATCO, a non-profit organization established and directed by persons with disabilities, and Mid-American Credit Union, a statewide credit union based out of Wichita.

During the next year, this program will expand public awareness efforts to assure that statewide coverage and supports will be in place to expand the capacity to make loans. Additonal financial planning and credit restoration services will be offered. Consideration will be given to establishing IDA's (Individual Development Accounts) for assistive technology purchases as a means of protecting savings and building assets.

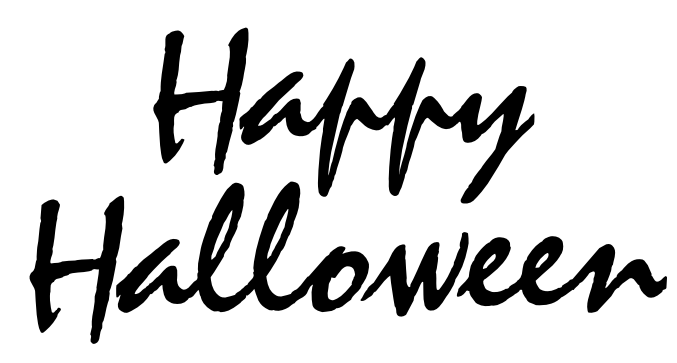

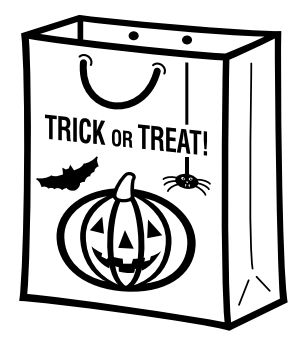

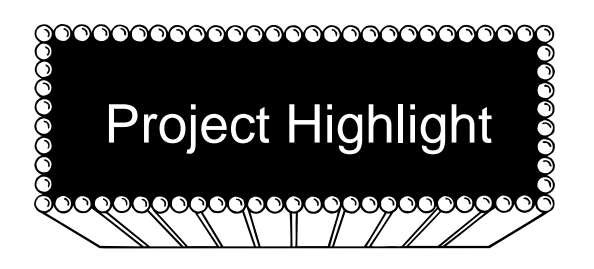

# Within-syllable Recombinative Generalization in Individuals with Mental Retardation

This is a description of a line of research currently being carried out in the stimulus control lab. Colleagues in the lab include: Kate Saunders, Jennifer O'Donnell, Manish Vaidya, Colleen Eisenbart, Nikita Davis, Nancy Brady, and Dean Williams.

Individual word recognition is the foundation upon which literacy builds. Most teachers and researchers agree that fluent word recognition should have a generative component. That is, words that are composed of new combinations of previously learned letters and sounds should be read correctly the first time they are seen. Our ultimate goal is to design computerized instructional programs for teaching generative word recognition for students with mental retardation. There are gaps, however, in the necessary research base.

Research and theory on abstraction, recombinative generalization, and stimulus equivalence relations, along with recent developments in the concepts of phonological awareness and reading by analogy provide a promising foundation. Taken together, these findings lead to the hypothesis that key prerequisites to generative oral reading, abstraction and recombinative generalization of within-syllable components, can be demonstrated after participants learn to select printed one-syllable words upon hearing the words spoken provided the printed word choices are carefully selected to promote these processes. Further, once these prerequisites are in place, it may ultimately be possible to produce generative oral reading through these word-selection tasks.

To provide more specific examples of the kinds of studies we are conducting, one aim is to investigate the conditions necessary to establish abstraction of the component sounds of consonant-vowel-consonant (CVC) words. For example, can we teach participants generalized recognition of letter-sound relations, like recognizing at as being a component of cat, after they have learned examples of this relationship involving other words? Another aim is to determine the conditions necessary for recombinative generalization involving components of CVC words. For example, after learning to select cat, bat, and ban upon hearing the words spoken, will participants select can upon hearing it spoken (because all components of can were in the learned words)? These are largely unstudied questions in mental retardation. Most studies of reading in MR target sight-word instruction, that is, the memorization of words rather than the development of word-attack skills.

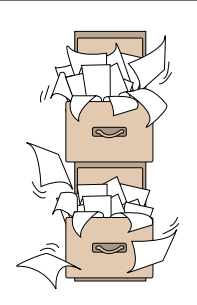

Business Office . . . Laura Hanigan/Tammy Schoenhofer

#### **ATTENTION ALL TRAVELERS:**

#### **FARES/TIPS**

When traveling for business via air, Crinc requires you to show proof of flight whether or not your flight was ticketed or ticketless. Example:

- For ticketed a passenger receipt
- For ticketless an itinerary stating "ticketless"

Regardless of travel destination all receipts must be submitted to verify expenses on CRINC funds.

When traveling on Crinc funded projects you cannot be reimbursed for tips to bellman, maid, or skycap unless you are physically handicapped or hauling heavy equipment (computers, projectors and etc.) for a meeting, conference, or seminar that you are attending. Should you tip one for these services, you must state on your travel voucher one of the two statements **" DUE TO PHYSICAL DISABILITY, NEED HELP WITH LUGGAGE"** or "**DUE TO HEAVY EQUIPMENT, NEED HELP WITH MATERIALS".**

#### **CONFERENCES,MEETINGS, SEMINARS**

When attending conferences, meetings, or seminars it must be stated on the travel voucher if there was a REGISTRATION FEE and if meals were included. Example:

- Registration Fee was prepaid on voucher  $#$
- NO REGISTRATION FEE
- $\cdot$  # of meals included (i.e. breakfast, lunch, and dinner)
- NO MEALS INCLUDED

#### **HOTEL/MOTEL SAFE BOXES**

Several hotel/motel facilities are installing individual safe boxes in each room for guests to use at their own discretion. Regardless of your use of this safe box you will be charged a minimal fee, unless you indicate otherwise. Should this charge appear on your statement please state, **"THIS IS A PART OF THEIR STANDARD CHARGE FOR THE COST OF THE ROOM."**

MORE

#### **SIGNS**

When purchasing signs (engraved or braille) it's required by KU Purchasing that they are purchased through the state contract with TECH, Inc. (The Training and Evaluation Center of Hutchinson) regardless of the funding source (State, Ukans, or Crinc).

#### **COMPUTERIZED FORMS**

Effective October 1, 2000 any voucher made payable to an individual for a nonpayroll payment must have a contractual services form submitted to Accounts Payable. This form can be found at http://www.comptroller.ukans.edu/ Root\_Documents/Download\_Forms\_Index.htm. This form presently is **ONLY PC COMPATIBLE**, therefore, Tammy will be printing off copies of these forms and submitting them to all secretaries/support staff. (Please do not alter the form for Mac purposes, we will let you know when they become compatible for Mac's.) Submit the form with your voucher logs, along with any documentation and/or invoices available. We will accept previous forms if voucher logs are submitted before October 1, 2000.

#### **OPEN ENROLLMENT FOR 2001 10/01/00-10/31/00**

**I ENCOURAGE YOU ALL TO GO OUT TO THE** http://da.state.ks.us/aksess **and review your account to make certain all information is correct, regardless as to whether or not you are making any changes. (Information in your account currently is what you were enrolled in last year, and will still be enrolled in if** you make no adjustments.) If you need any assistance, just let me know and **I will help you as much as I can. Thanks, Laura**

Provided below is information regarding Benefits Open Enrollment

#### **Password for Open Enrollment:**

The Division of Personnel Services mailed your individualized password to your home address fromTopeka on September 22nd. You will need this password to access the Open Enrollment information on the Internet. If you have not received this mailing or have misplaced your password, please contact the Division of Personnel Services Help Desk in Topeka at (785) 368-8000, Monday through Friday, 7:00 a.m. through 8:00 p.m.

#### **If Enrolled in Cigna or Kaiser:**

If you are enrolled in Cigna or Kaiser health plans, or you are enrolled in Protective Dental, you must participate in the Internet Open Enrollment. If you do not make a change during Open Enrollment, your coverage will be WAIVED (you will not have coverage during the next plan year).

#### **Flexible Spending Account:**

Open Enrollment for flexible spending accounts (health and dependent care) and for medical, vision and dental insurance coverage will be held from October 1st - 31st. This is a change only Open Enrollment. In the future, updated information about Open Enrollment can be obtained by checking the Human Resources Web site www.ukans.edu/home/hres or http://www.ukans.edu/home/hres. This **must renewed yearly** to be enrolled in the program.

#### **AKSESS:**

Benefits Open Enrollment information on the Internet for group health insurance and flexible spending accounts for plan year 2001 will be available through the Automated Kansas State Employees Service System (AKSESS). During the month of October, 2000, benefits eligible faculty and staff who wish to participate in Open Enrollment must do so via the Internet by using a browser that supports 128 bit encryption to ensure that the new Web-based Benefits Open Enrollment process will work properly. (If you have questions, please refer to Technical Questions section below.)

#### **AKSESS Password Information:**

The Division of Personnel Services sent Web Open Enrollment information to employees' home addresses beginning September 22, 2000. This information will include individualized password, which will be needed to access Benefits Open Enrollment - October 2000 at http://da.state.ks.us/aksess. The Staff Benefits Office will NOT receive the individualized password information; therefore, it is very important that you keep your password information. If you forget or lose your password, please contact the Division of Personnel Services Help Desk in Topeka at (785) 368-8000, Monday through Friday, 7:00 a.m. through 8:00 p.m.

#### **State Employee Identification Number:**

You will also need your State Employee Identification Number to LOGIN on the AKSESS Web site. This 11-digit alpha/numeric ID is in the upper left-hand corner of your paycheck stub. This number is also on your State of Kansas W-2 form. If

# MORE

you do not know your State ID number, please contact your departmental Personnel Related Staff member (Laura Hanigan).

#### **Who Must Participate in Web Open Enrollment:**

This is a change only Open Enrollment. The following employees must participate in Web Open Enrollment:

- 1. Flexible Spending Account participants (health and/or dependent care) enrollment is required every year.
- 2. If you are currently enrolled in Cigna or Kaiser health plans these medical plans will not be available in 2001.
- 3. If you are currently enrolled in Protective Dental this dental plan will not be available in 2001.
- 4. If you wish to change insurance companies, change dependents that are covered, add or drop dependent dental or vision coverage or change smoking status; you must do so using the Web Open Enrollment.

If you are currently enrolled in Cigna or Kaiser and you do not participate in Open Enrollment, your coverage will be defaulted to waive and you will not have coverage.

If you are currently enrolled in Protective Dental and you do not participate in Open Enrollment, your coverage will be defaulted to waive and you will not have coverage.

If you do not wish to change any of your medical insurance enrollments, you may still visit the Web site to see your current enrollment and the premiums for next plan year.

#### **Confirmation Reports:**

If you enroll in a Flexible Spending Account or make a change to your medical insurance coverage for calendar year 2001, you will receive a confirmation statement in November from the Division of Personnel Services, Topeka.

#### **Open Enrollment Meetings:**

Open enrollment meetings will be held at the Computer Center auditorium in Lawrence, Kansas on:

Tuesday, October 3rd at 9:30 - 10:30 a.m., 1:00 - 2:00 p.m. and 6:30 - 7:30 p.m. Friday, October 13th at 9:30 - 10:30 a.m. and 1:00 - 2:00 p.m. AND at Parsons State Hospital and Training Center Auditorium in Parsons, Kansas on: Thursday, October  $12<sup>th</sup>$  at 10:30 a.m. and 2:00 p.m.

MORE

Representatives from the insurance companies and from the Division of Personnel Services will make presentations.

#### **Computer Access for Web Open Enrollment:**

If you do not have access to a computer at work or at home with the appropriate browsers, you are invited to attend the open enrollment meetings and stay to utilize computers at the Computer Center. Staff Benefits personnel will be at the Computer Center auditorium on October 3rd from 8:00 a.m. - 9:00 p.m. and on October 13th from 8:00 a.m. - 6:00 p.m. to assist any employee before or after any of the regularly scheduled meetings. During the month of October, you can visit your departmental human resources office or stop by the Staff Benefits Office at 7 Carruth-O'Leary, from 7:30 a.m. to 5:00 p.m., if you wish to utilize computers in our office for Web Open Enrollment. **(For off campus sites: If your do not have access to a computer with the appropriate browser, contact your** supervisor and let he or she know, and we will make arrangements for you.)

You must bring your password and State employee identification number with you if wish to use these computers for Web Open Enrollment.

#### **Benefits Related Questions:**

If you have questions related to your benefits coverage and options, please contact your departmental Personnel Related Staff member (Laura Hanigan) at lhanigan@parsons.lsi.ukans.edu.

#### **Technical Questions (Network Data Connects, Browsers):**

If you have questions related to your network data connection or browser, please contact your departmental LAN administrator (Tony Grady) at tech@parsons.lsi.ukans.edu. It will be particularly important to discuss with them how they wish to handle access to machines in your department with 128-bit encryption.

Assistance will also be available at www.ukans.edu/computing http://www.ukans.edu/computing and the KU Help Desk at 864-0200.

> Help Desk hours are: Monday through Thursday from 8:00 a.m. - 10:00 p.m. Friday from 8:00 a.m. - 5:00 p.m. Saturday from 8:00 a.m. - 4:00 p.m. Sunday from 4:00 p.m. - 10:00 p.m.

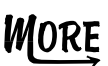

#### **Please Share This Message:**

Please share this message with other faculty and staff in your department who may not have easy access to e-mail.

#### **CLASSIFIED EMPLOYEE'S ONLY HOLIDAY**

Veteran's Day, Friday, November 10, 2000 is a holiday for classified employees only. Please remember that administrative authorization from your departmental chain must be obtained before compensating hours worked on a holiday with holiday pay. Payroll cannot edit for this authorization. Employees should consult with their supervisor before working the holiday since the work performed will result in holiday compensation. If you have any questions about holiday compensation, please contact the PERSONNEL DEPARTMENT. **ALL Unclassified employees are scheduled to work on this date**, unless you are taking a vacation day, sick day or your discretionary day.

#### **VACATION ACCRUAL**

There are three paychecks in September: 09/01/00, 09/15/00 and 09/29/00. Unclassified employees will not accrue vacation leave on the 09/29/00 paycheck. The 09/29/00 paycheck is for the pay period ending 09/16/00.

#### **DIRECT DEPOSIT**

The recent upgrade of the Human Resource and Payroll PeopleSoft system has allowed us to offer more options regarding employee direct deposit of their payroll checks. Payroll direct deposits can now be made to multiple accounts in multiple financial institutions. Each employee may designate up to a maximum of 6 financial institutions with up to 10 accounts in each institution. Employees can also request a combination of direct deposit accounts and still receive a paper check for a portion of their pay.

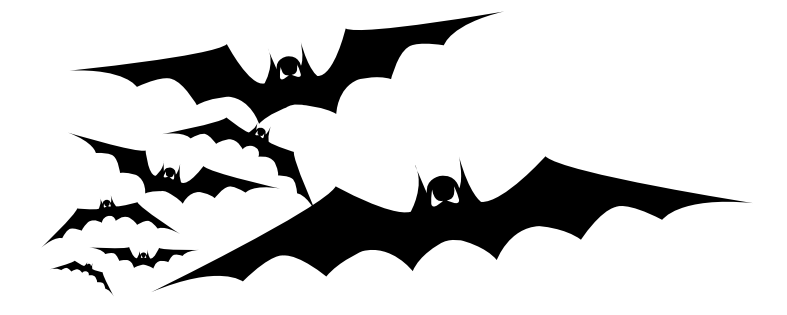

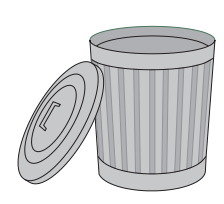

# Clean Up Time Again! . . . David Parnell, Coordinator

To those of you that don't know by NOW, quite a few years ago the KUAP/MRRC adopted a section of Highway 59 a few miles north of Parsons. As adoptees, we assume the responsibility for removing litter and trash along our section of highway a couple of times per year. We usually schedule our pick-up for late afternoon after work, taking a couple of hours to scour the ditches, and then we meet for refreshments and award a trophy for the most unusual/interesting piece of trash (The Chuckie Award). Similar to an Oscar, except even better because it's named after Chuck Spellman! It is a time of public service, frolicking in the ditches and weeds, and much merriment as we gather afterwards.

Between now and then, I'm sure Laura Hanigan would be glad to show off the Chuckie Award she won this past spring! We happened to pick up our trash the evening the tornado hit Parsons, and were very pleased it was still there the next morning after all our hard work!)

As your Coordinator for the Adopt-A-Highway stretch that we adopted, I want to encourage everyone to participate in this worthwhile project. As the spring participants are aware, I also provide several "door prizes" that are awarded to participants (I know Dr. Dave wants one of those great KU banners that Kathy Olson won). Who knows what special prizes I may have the next time!?

I would appreciate any feedback on potential dates for us to go out for a couple of hours after work (before daylight savings time changes!) to pick up our stretch. I have already tried to accommodate for conferences and such that I was aware of - hence the proposed dates. Please let me know if there are other conflicts on any of these dates and indicate your personal preference. As I get feedback, I will attempt to pick a date that is most compatible for the majority of volunteers Please plan on participating!

> Possible dates (times approx 5 pm til 8ish): October 9 October 18 October 20 October 27

If necessary, I will email with other possible dates if there are too many conflicts with all of the suggestions above. However, if we could count on LOTS of help this time, rather than the small group of "faithful regulars" we wouldn't have to worry about conflicts near as much. So PLEASE email me or call me (ext. 1638) with a tentative commitment to help and your preference of date(s). If you could indicate two of the dates in your preferences, I may try to have an alternate date for weather delays. Thank you!!

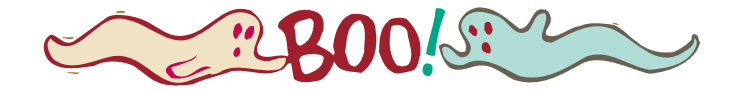

## FOR SALE

Trampoline, 1 year old, 14 foot with pad and cover- \$125 2-Raleigh mens' 10 speed bikes- \$40 each 1-K.C. Chiefs winter coat, boys extra large-\$30 1-Jacksonville Jaguars winter coat, boys medium, worn only one season- \$4

Please call Laura Cruz at ext. 1631 or 421-3471

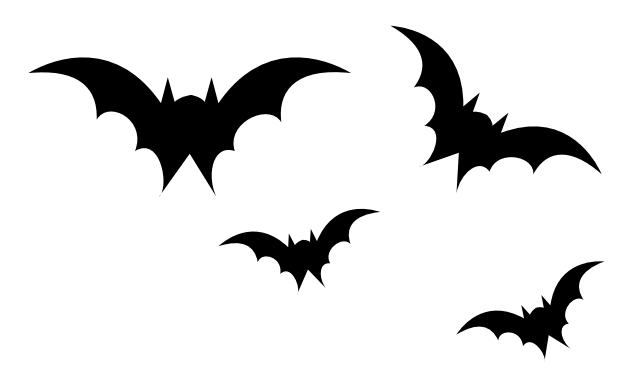

## **VIRTUAL HILARITY**

[August Readers Digest]

My kids love going to the Web, and they keep track of their passwords by writing them on Post-It Notes. I noticed their Disney password as "MickeyMinnieGoofyPluto" and asked why it was so long. "Because," my son explained, "they said it has to have at least four characters."

When I signed up with an Internet provider, I was asked to select a password. but every word I picked had already been chosen by someone else. After nearly 30 minutes of frustration, I typed, "I give up."

My provider's reply: "Password already in use."

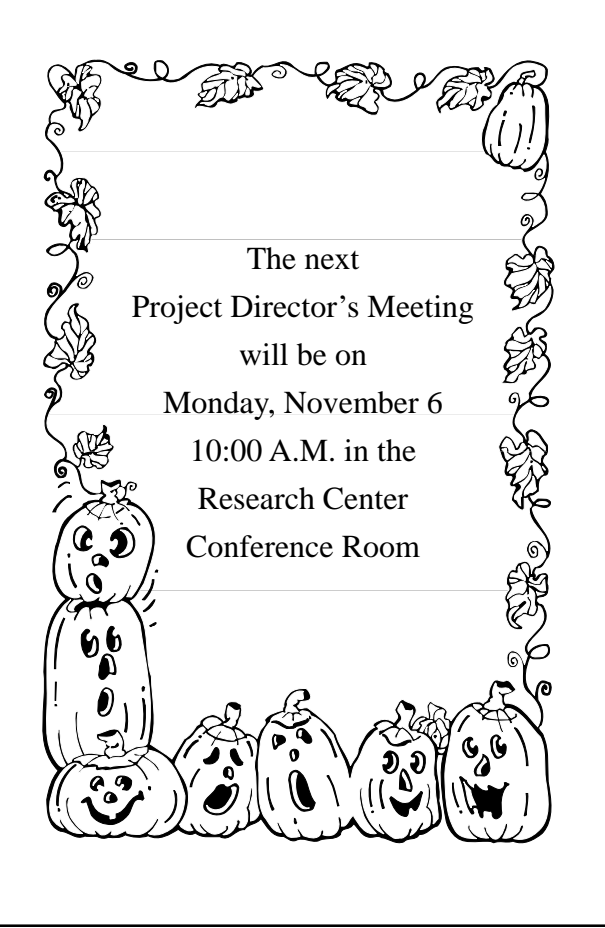

## Important Reminder

If you are scheduling a meeting, workshop or other activity that will bring visitors into either of our buildings, please notify the people who work in that building by E-mail as soon as your plans are made and a definite date has been set. Don't forget to reserve the conference room you wish to use. A calender is posted on each door.

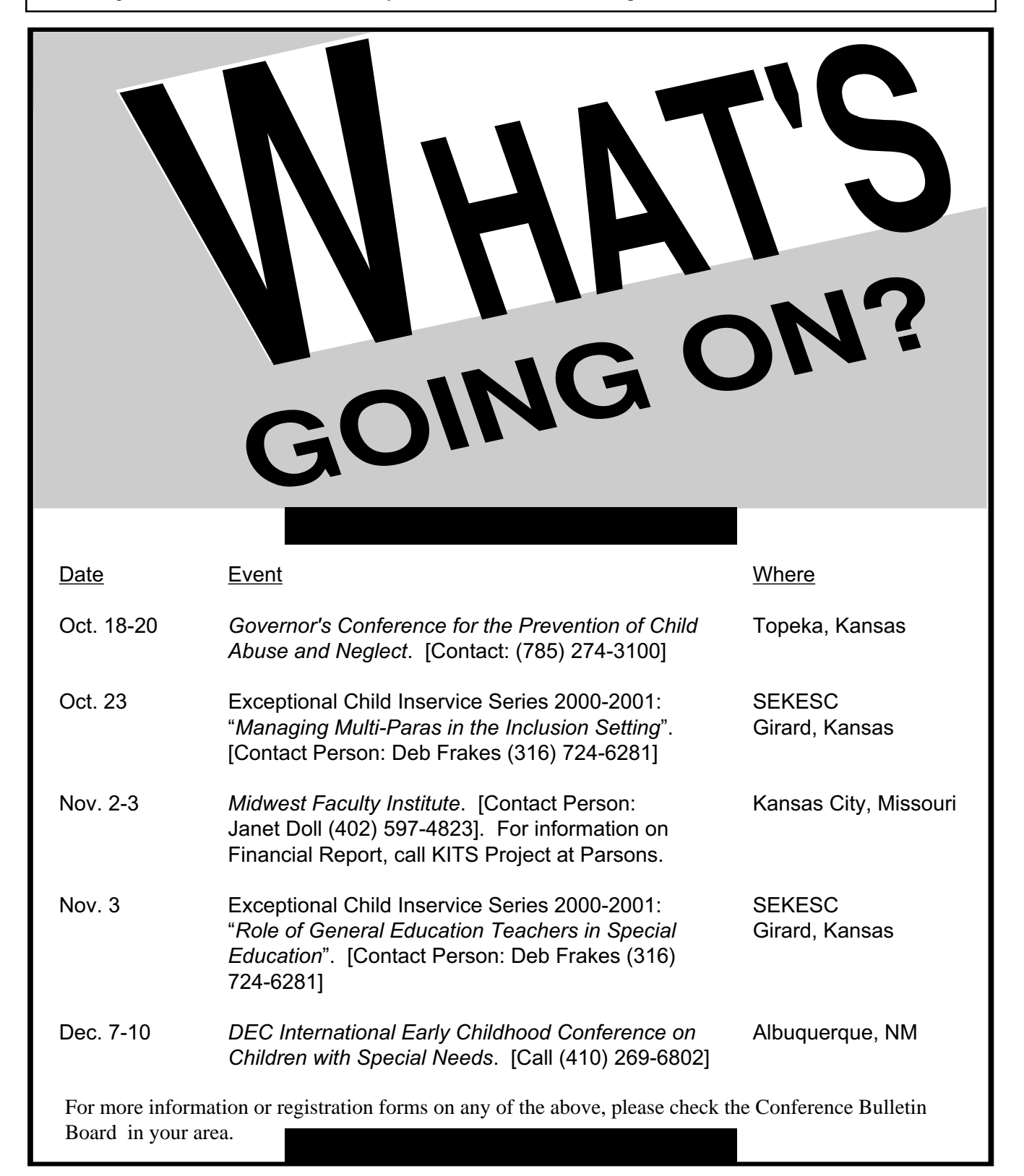